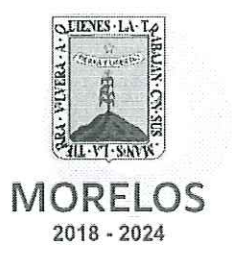

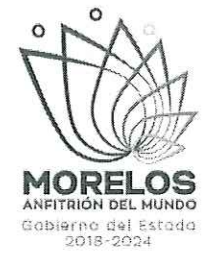

#### ACTA DE JUNTA DE ACLARACIONES DE LA LICITACIÓN PÚBLICA NACIONAL, NÚMERO EA-N19-2022, REFERENTE A LA CONTRATACIÓN CONSOLIDADA MULTIANUAL DEL ASEGURAMIENTO DEL PARQUE VEHICULAR PROPIEDAD DEL PODER EJECUTIVO DEL GOBIERNO DEL ESTADO LIBRE Y SOBERANO DE **MORELOS.**

En la Ciudad de Cuernavaca, Estado de Morelos, siendo las doce horas del día quince de diciembre del año dos mil veintidós; se encuentran reunidos en la sala de juntas de la Dirección General de Procesos para la Adjudicación de Contratos, de la Secretaría de Administración del Poder Ejecutivo del Estado de Morelos, ubicada en Calle Gutemberg esquina Juárez, número 2, Edificio Vitaluz, 3er. Piso, Colonia Centro, Cuernavaca, Morelos C.P. 62000; los Servidores Públicos del Gobierno del Estado de Morelos; el jurado integrado en términos del artículo 41 Ley sobre Adquisiciones, Enajenaciones, Arrendamientos y Prestación de Servicios del Poder Ejecutivo del Estado Libre y Soberano de Morelos (en adelante la "Ley"); y articulo 32 del Reglamento de la Ley sobre Adquisiciones, Enajenaciones, Arrendamientos y Prestación de Servicios del Poder Ejecutivo del Estado Libre y Soberano de Morelos (en adelante el "Reglamento")

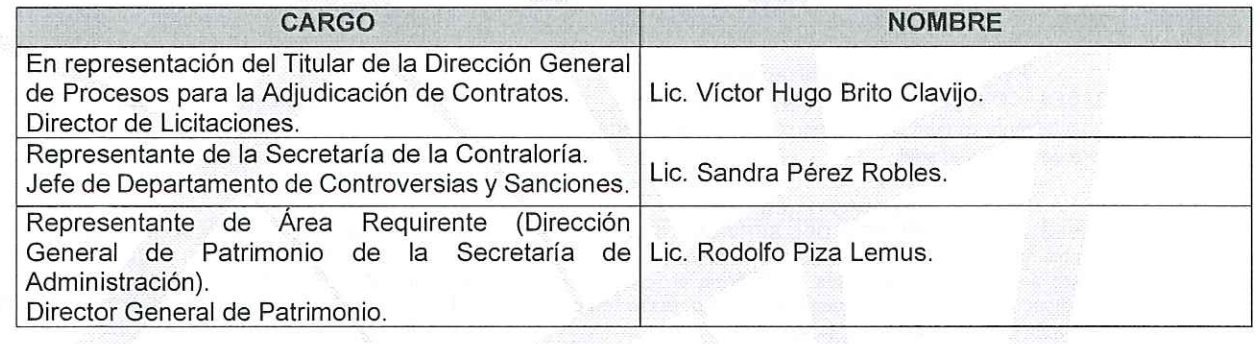

Y los representantes de las empresas licitantes:

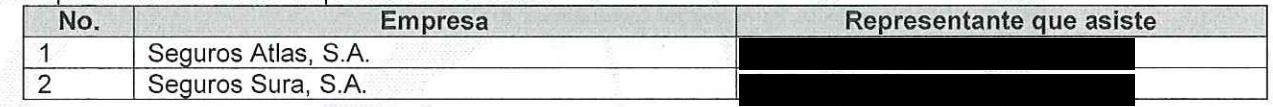

# **DESARROLLO DE LA SESIÓN**

Asimismo, se procede a informar que cinco licitantes enviaron solicitudes de aclaraciones mediante correo electrónico en tiempo y forma, tal y como se indica en los numerales 20.1. y 20.2. de las bases de la presente licitación, de acuerdo con la siguiente información:

#### 1. QUALITAS COMPAÑÍA DE SEGUROS, S.A. DE C.V.

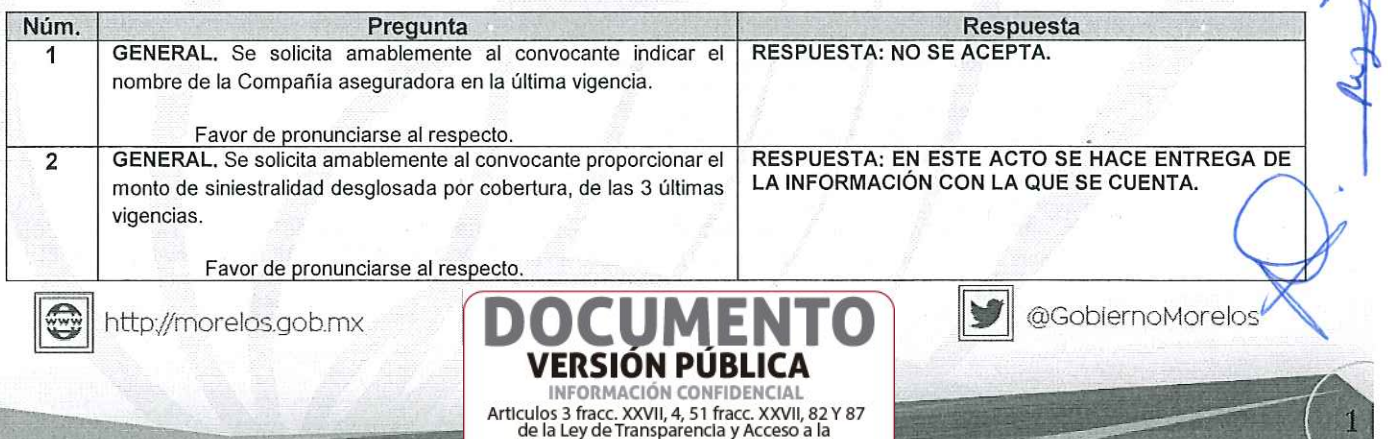

Información Pública del Estado de Morelos

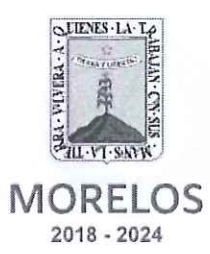

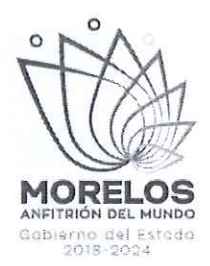

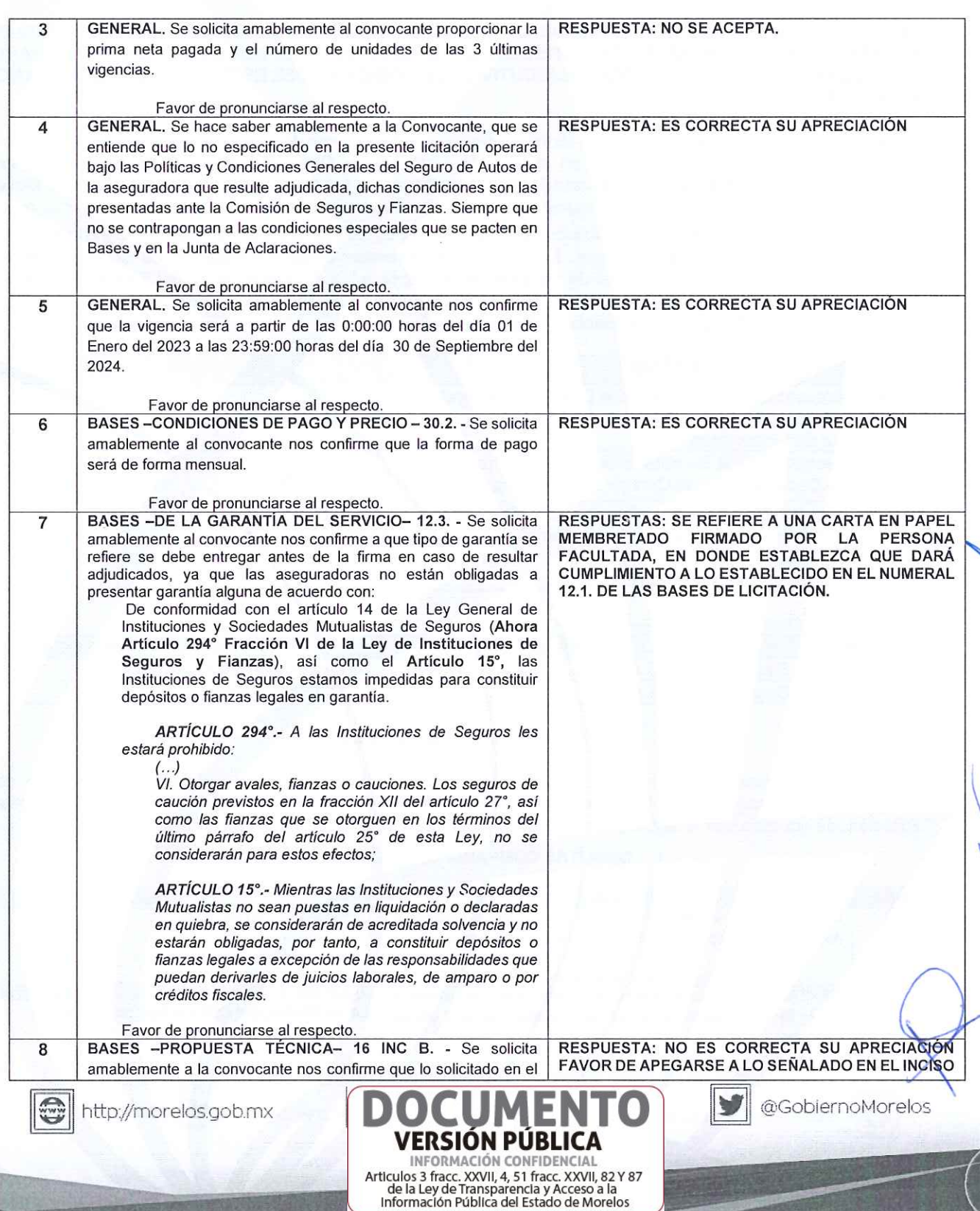

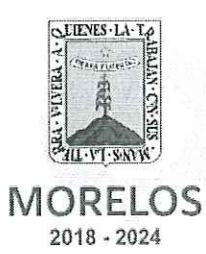

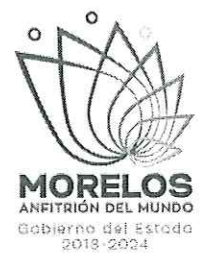

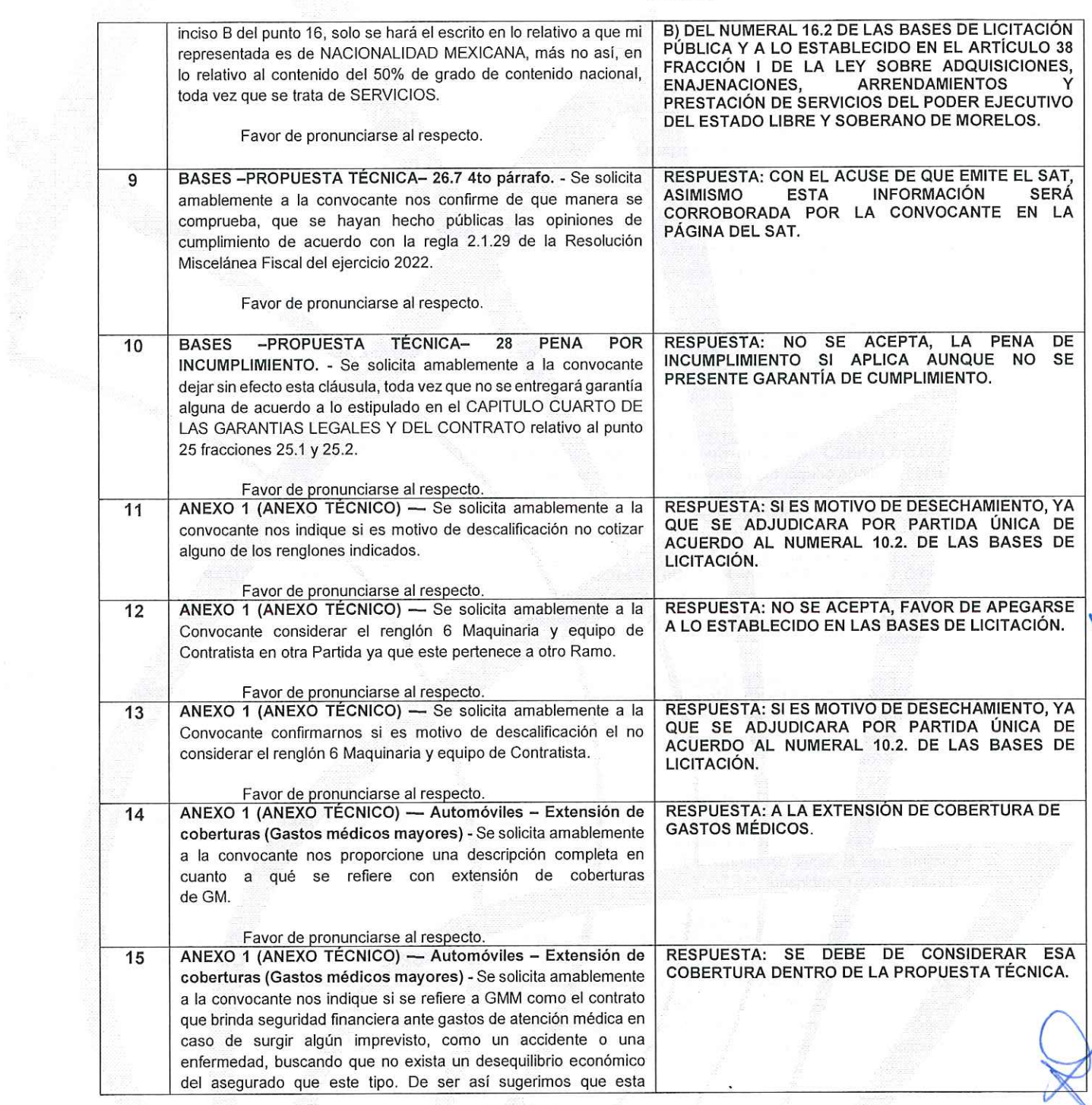

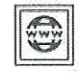

http://morelos.gob.mx

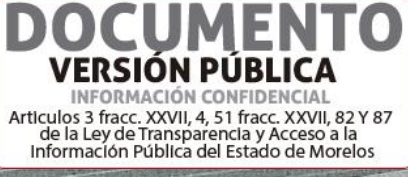

V @GobiernoMorelos

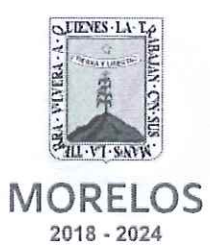

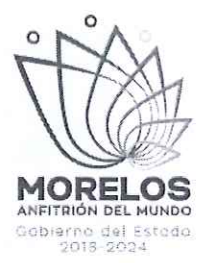

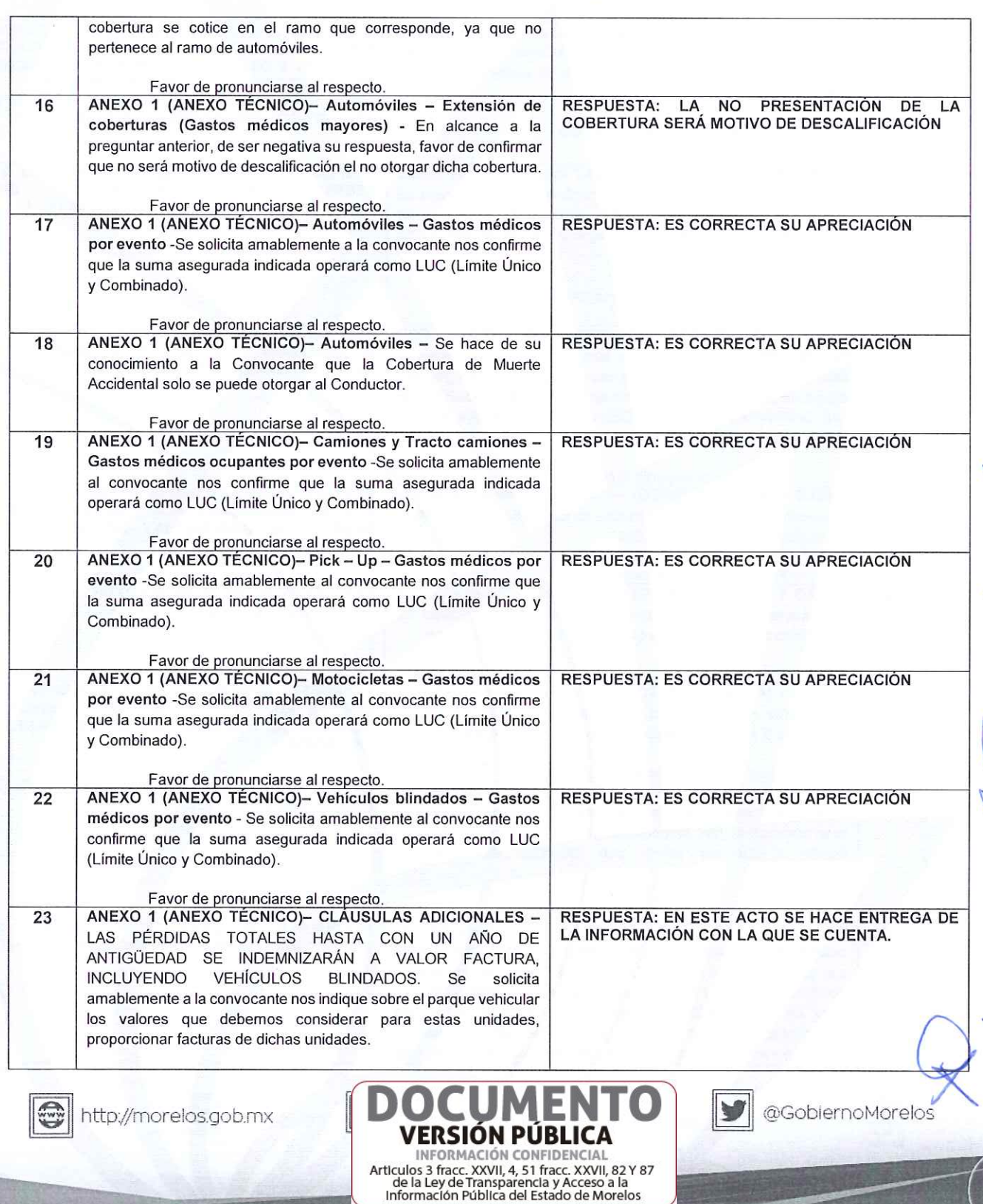

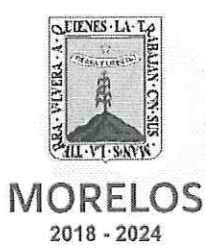

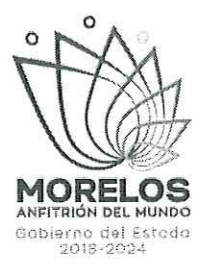

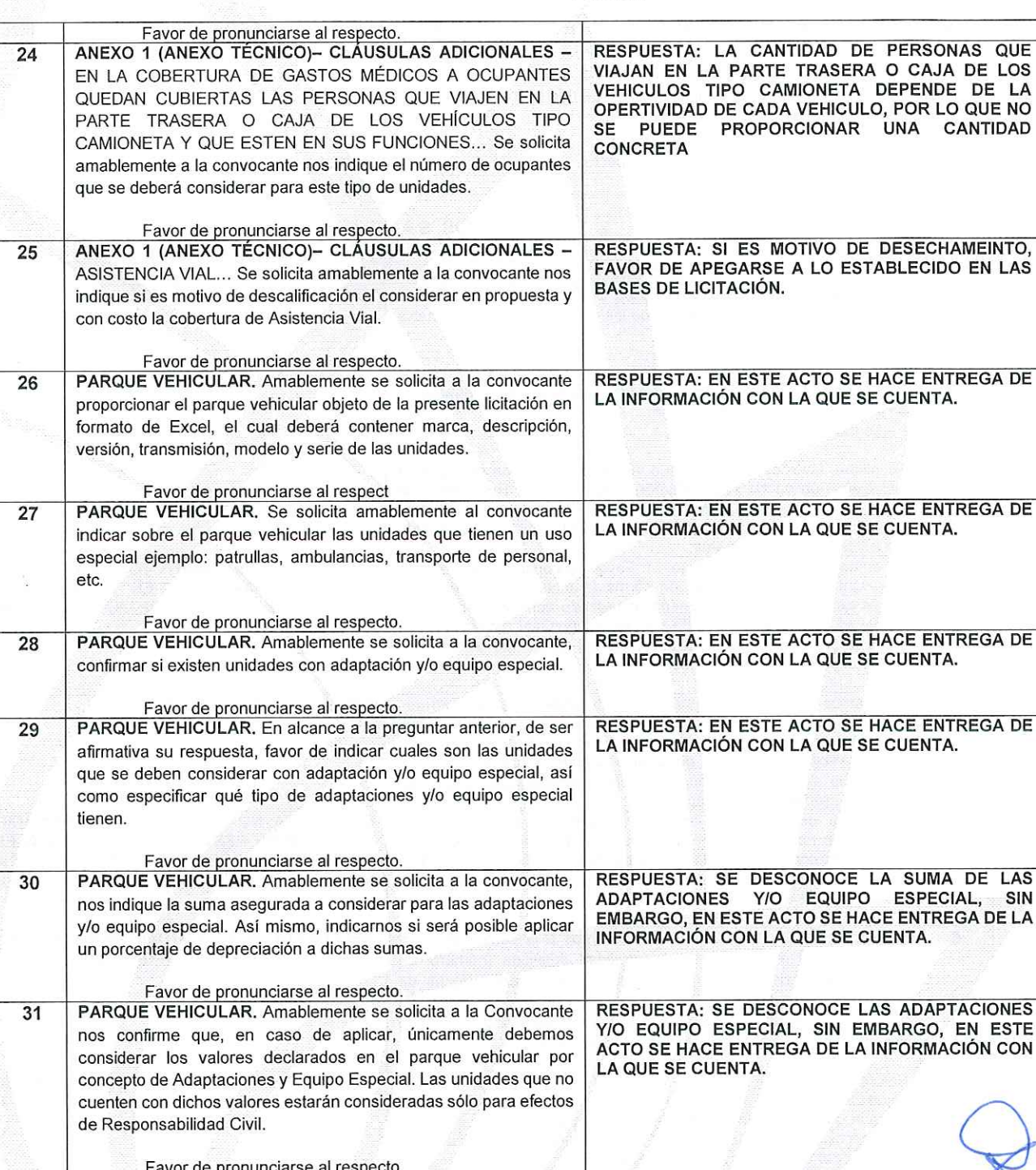

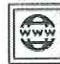

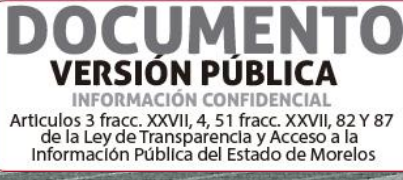

D

 $|\bm{y}|$ @GobiernoMorelos

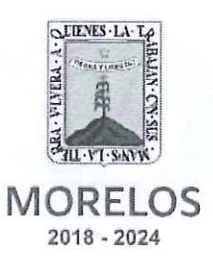

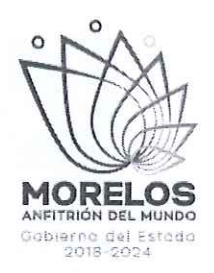

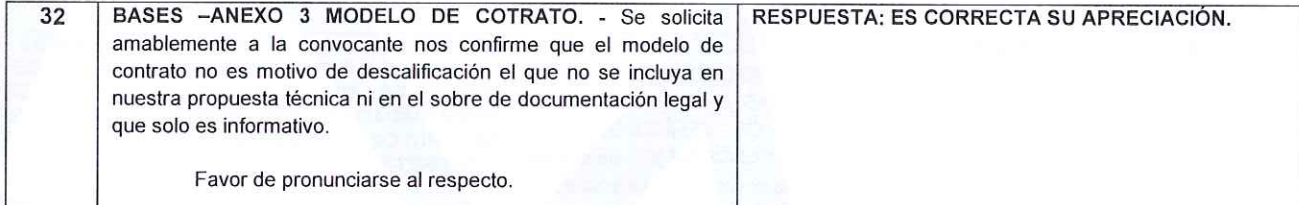

2. HDI SEGUROS, S.A. DE C.V.

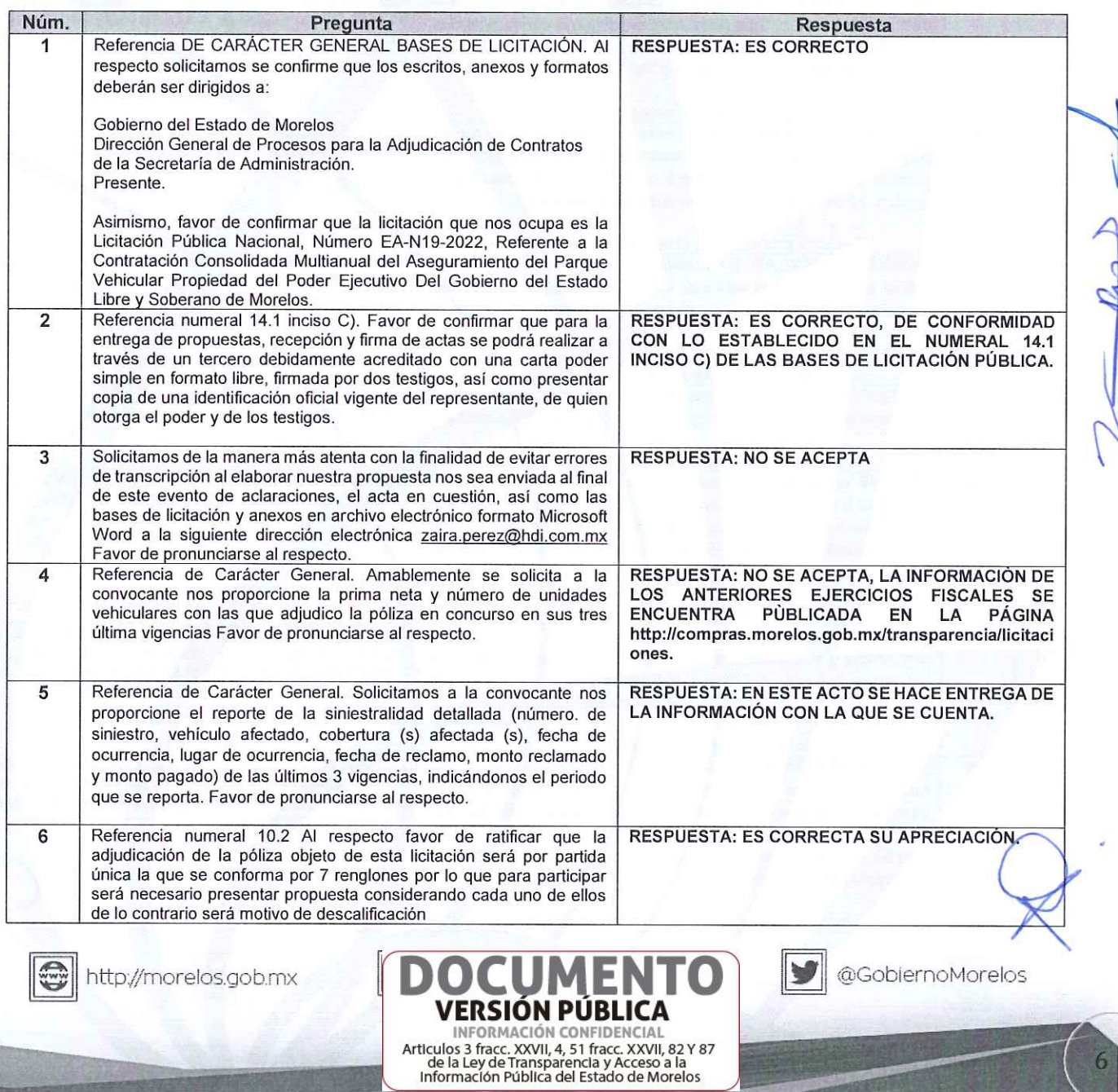

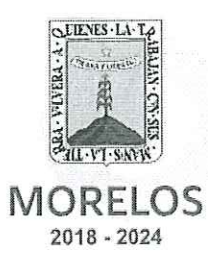

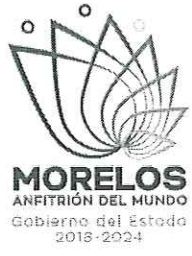

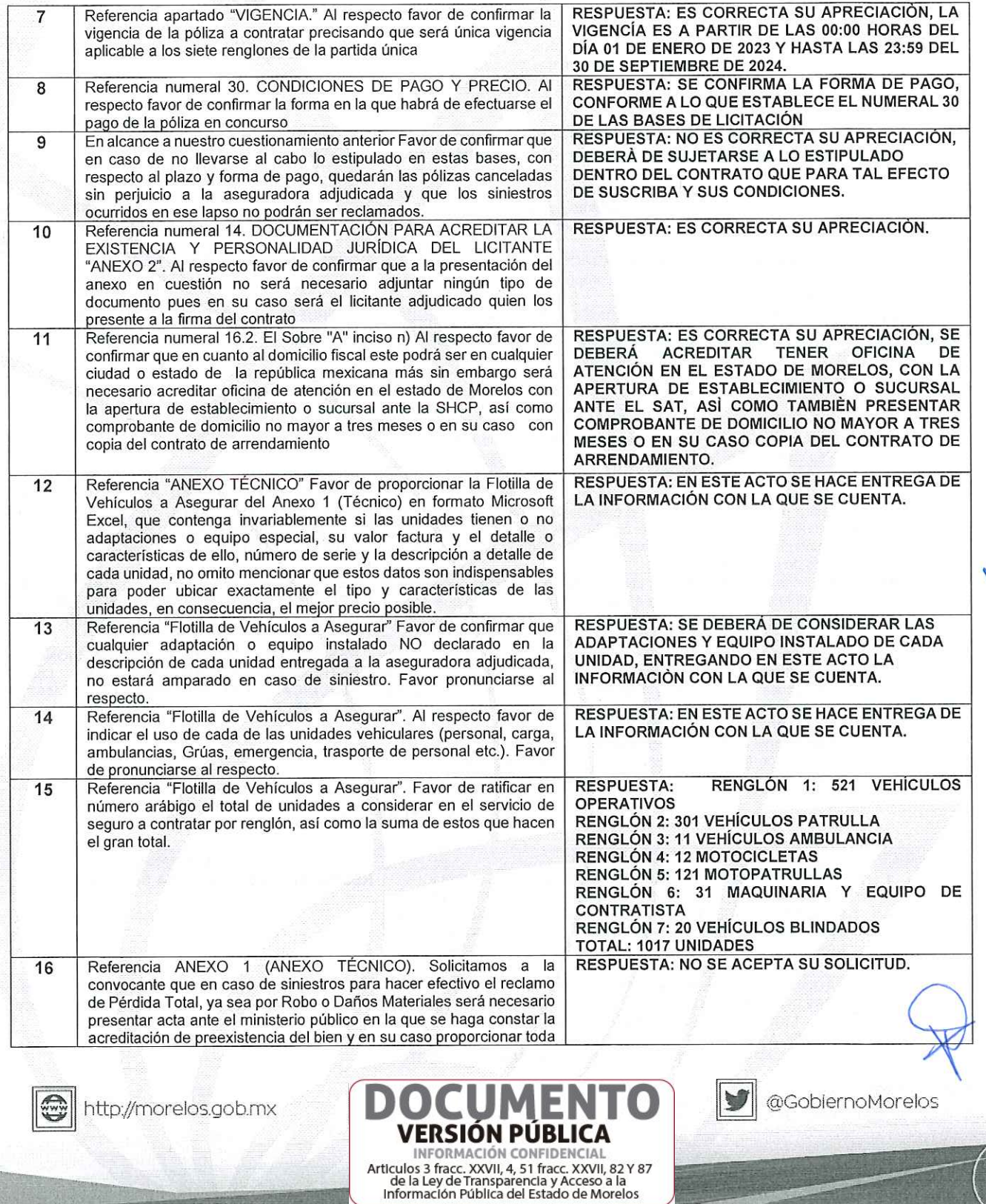

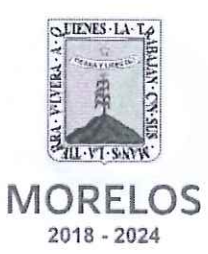

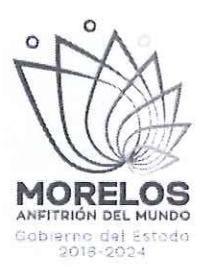

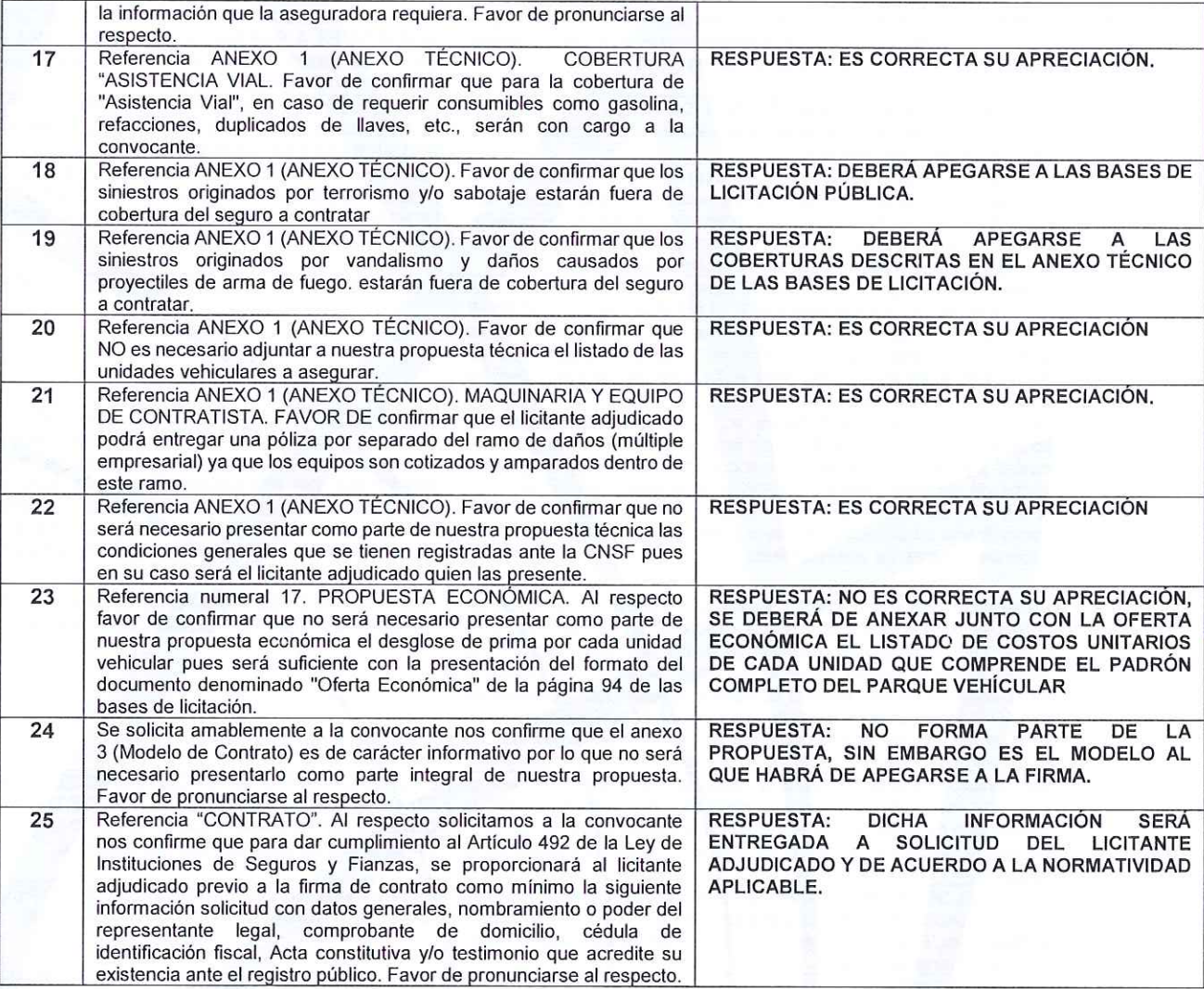

### 3. SEGUROS ATLAS, S.A.

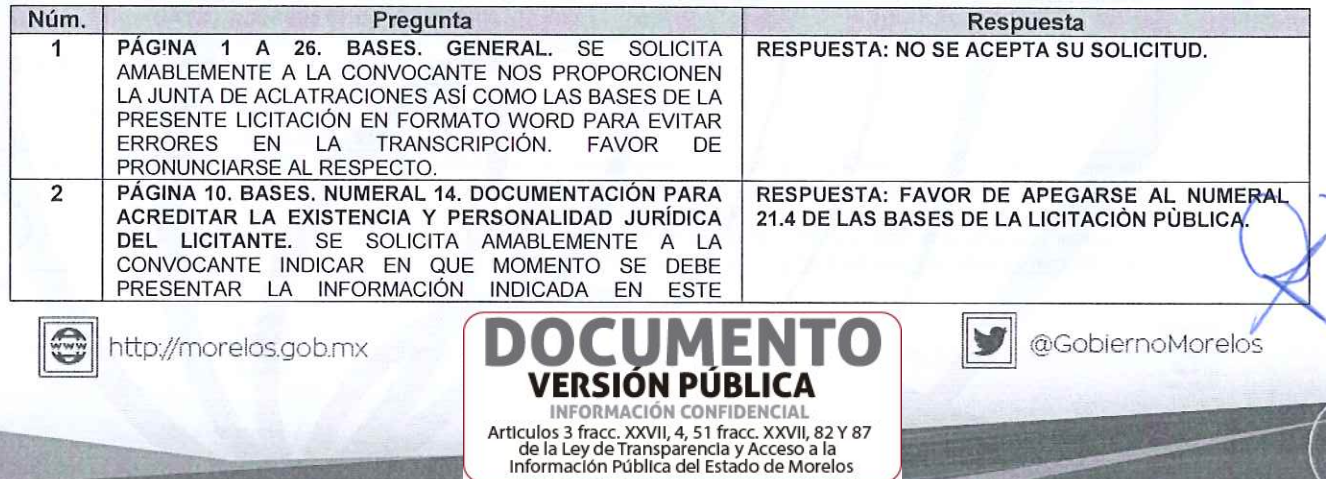

 $\sqrt{8}$ 

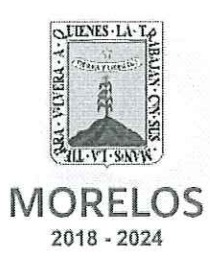

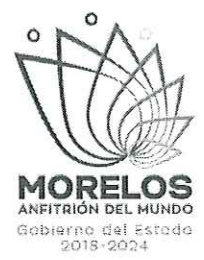

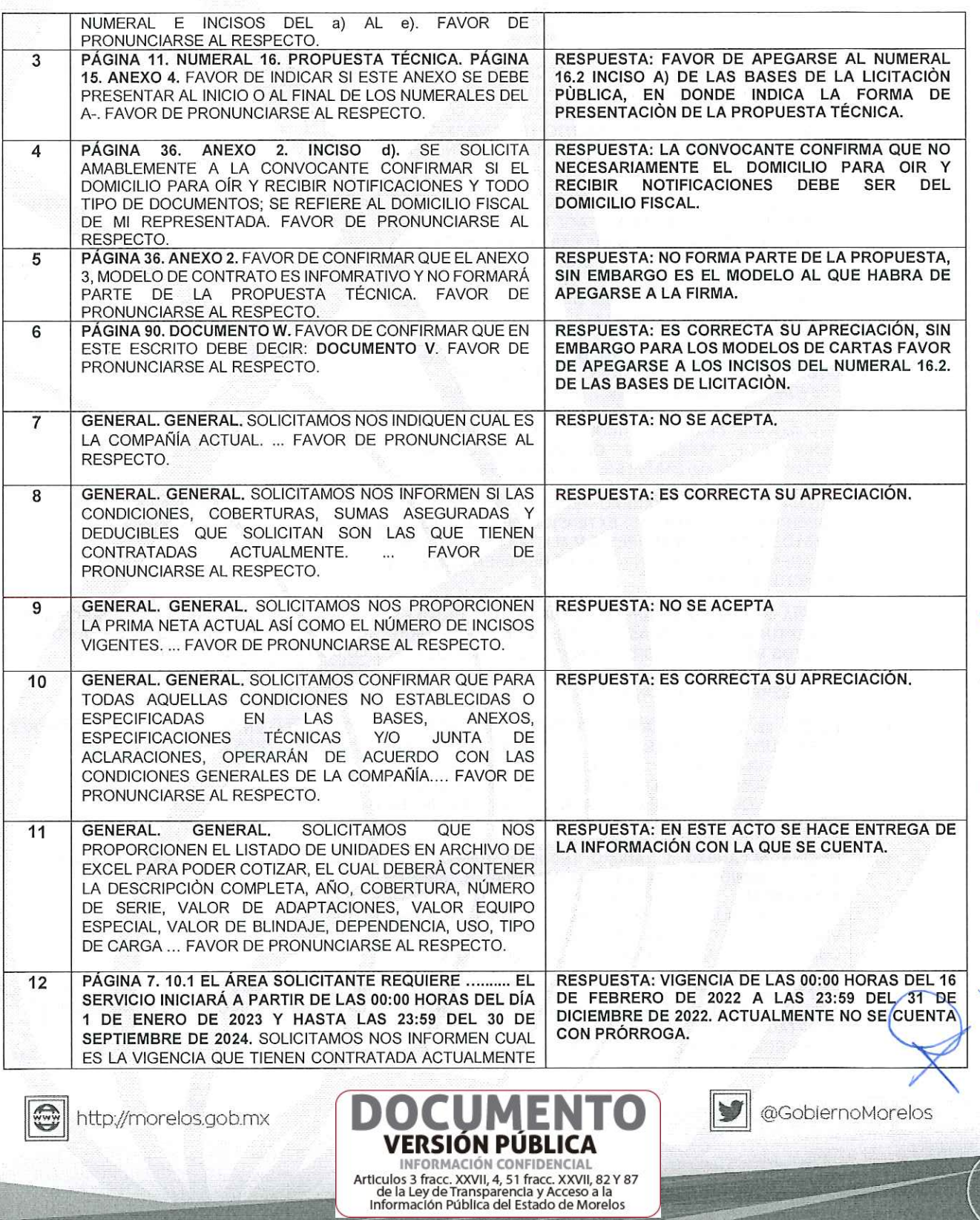

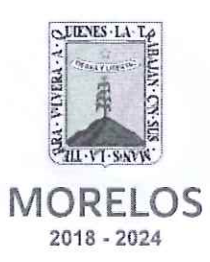

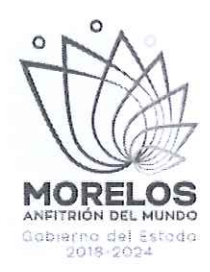

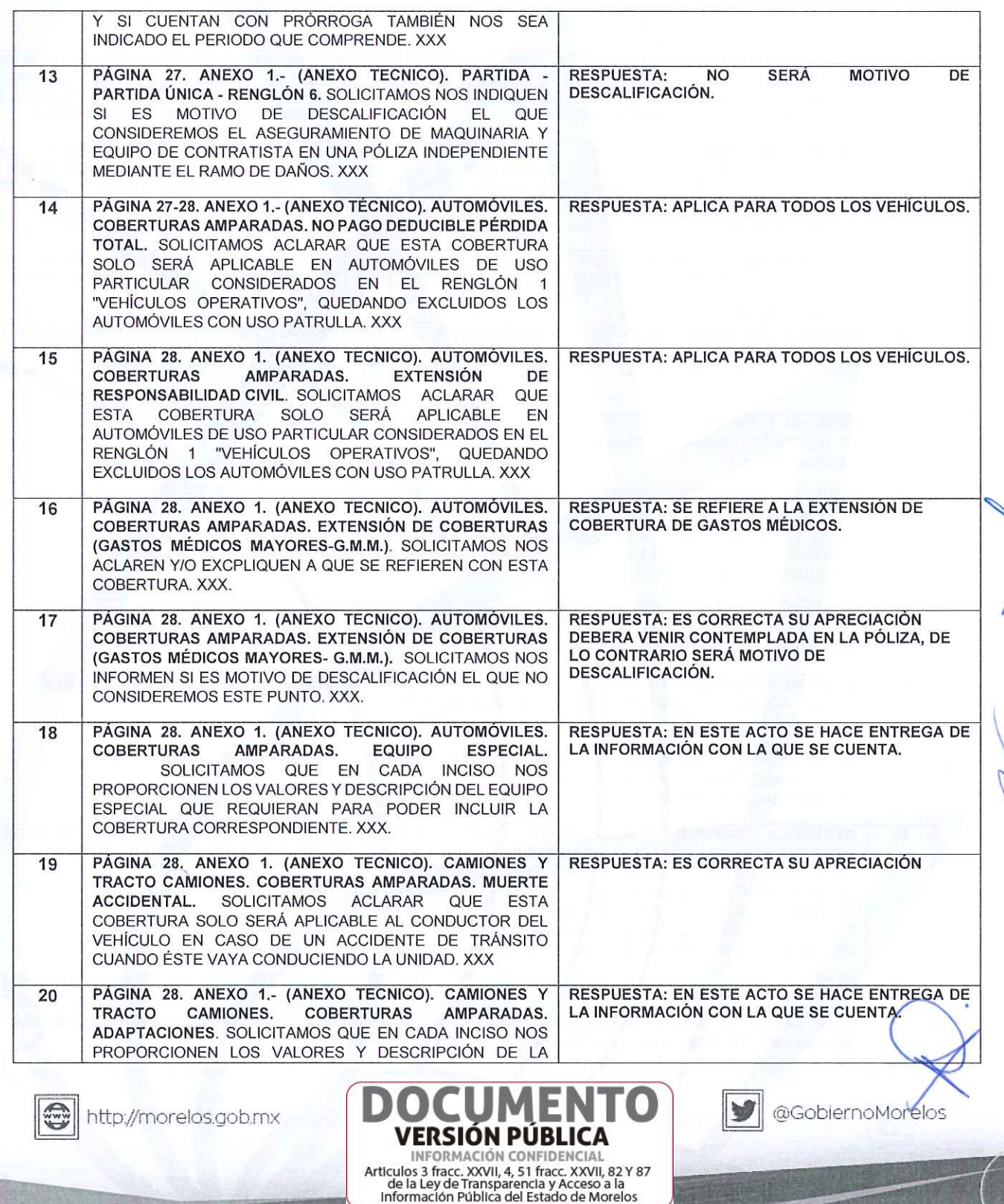

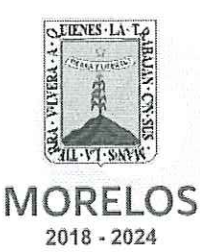

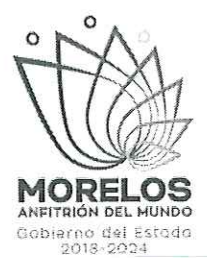

ADAPTACIÓN QUE REQUIERAN PARA PODER INCLUIR LA COBERTURA CORRESPONDIENTE. XXX. RESPUESTA: ES CORRECTA SU APRECIACIÓN. PÁGINA 28. ANEXO 1.- (ANEXO TECNICO). PICK - UP.  $21$ COBERTURAS AMPARADAS. MUERTE ACCIDENTAL. SOLICITAMOS ACLARAR QUE ESTA COBERTURA SOLO SERÁ APLICABLE AL CONDUCTOR DEL VEHÍCULO EN CASO DE UN ACCIDENTE DE TRÁNSITO CUANDO ÉSTE VAYA CONDUCIENDO LA UNIDAD. XXX. RESPUESTA: EN ESTE ACTO SE HACE ENTREGA DE PÁGINA 28. ANEXO 1.- (ANEXO TECNICO). PICK-UP. 22 LA INFORMACIÓN CON LA QUE SE CUENTA. COBERTURAS AMPARADAS. ADAPTACIONES. SOLICITAMOS QUE EN CADA INCISO NOS PROPORCIONEN LOS VALORES Y DESCRIPCIÓN DE LA ADAPTACIÓN QUE REQUIERAN PARA PODER INCLUIR LA COBERTURA CORRESPONDIENTE. XXX. PÁGINA 29. ANEXO 1. (ANEXO TECNICO). MOTOCICLETA. RESPUESTA: FAVOR DE APEGARSE A LAS BASES, 23 DEBIENDO CUMPLIR CON TODO LO ESTABLECIDO COBERTURAS AMPARADAS. MUERTE ACCIDENTAL. EN EL ANEXO 1.DE LAS BASES DE LICITACIÓN. SOLICITAMOS NOS INFORMEN SI ES MOTIVO DE DESCALIFICACIÓN EL QUE NO CONSIDEREMOS ESTE PUNTO YA QUE NO CORRESPONDE AL SUBRAMO DE MOTOCICLETAS. XXX. PÁGINA 29. ANEXO 1. (ANEXO TECNICO). MOTOCICLETAS. RESPUESTA: NO SE ACEPTA, FAVOR DE APEGARSE  $24$ A LAS BASES DE LICITACIÓN. COBERTURAS AMPARADAS. GASTOS MÉDICOS POR EVENTO. SOLICITAMOS NOS PERMITAN CONSIDERAR \$50,000,00 COMO LÍMITE ÚNICO Y COMBINADO. XXX. PÁGINA 30. ANEXO 1. (ANEXO TECNICO). AUTOBUSES DE 25 RESPUESTA: ES CORRECTA SU APRECIACIÓN. PASAJEROS. COBERTURAS AMPARADAS. **MUERTE** ACLARAR QUE ESTA **ACCIDENTAL.** SOLICITAMOS COBERTURA SOLO SERÁ APLICABLE AL CONDUCTOR DEL VEHÍCULO EN CASO DE UN ACCIDENTE DE TRÁNSITO CUANDO ÉSTE VAYA CONDUCIENDO LA UNIDAD. XXX. RESPUESTA: ES CORRECTA SU APRECIACIÓN, PÁGINA 30, ANEXO 1. (ANEXO TECNICO). AUTOBUSES DE 26 SERÍA MOTIVO DE DESCALIFICACIÓN. **COBERTURAS** AMPARADAS. PASAJEROS. RESPONSABILIDAD CIVIL VIAJERO. SOLICITAMOS NOS INDIQUEN SI ES MOTIVO DE DESCALIFICACIÓN EL QUE CONSIDEREMOS ESTA COBERTURA EN UNA PÓLIZA INDEPENDIENTE MEDIANTE EL RAMO DE DAÑOS. XXX. RESPUESTA: EN ESTE ACTO SE HACE ENTREGA DE PÁGINA 30. ANEXO 1. (ANEXO TECNICO). AUTOBUSES DE 27 LA INFORMACIÓN CON LA QUE SE CUENTA. PASAJEROS. COBERTURAS AMPARADAS. **EQUIPO** ESPECIAL. SOLICITAMOS QUE EN CADA INCISO NOS PROPORCIONEN LOS VALORES Y DESCRIPCIÓN DEL EQUIPO ESPECIAL QUE REQUIERAN PARA PODER INCLUIR LA COBERTURA CORRESPONDIENTE. XXX. RESPUESTA: ES CORRECTA SU APRECIACIÓN. PÁGINA 30. ANEXO 1. (ANEXO TECNICO). VEHÍCULOS 28 BLINDADOS. COBERTURAS AMPARADAS. MUERTE ACLARAR QUE ESTA ACCIDENTAL. **SOLICITAMOS** COBERTURA SOLO SERÁ APLICABLE AL CONDUCTOR DEL VEHÍCULO EN CASO DE UN ACCIDENTE DE TRÁNSITO CUANDO ÉSTE VAYA CONDUCIENDO LA UNIDAD. XXX

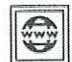

http://morelos.gob.mx

VERSIÓN PÚBLICA INFORMACIÓN CONFIDENCIAL Articulos 3 fracc. XXVII, 4, 51 fracc. XXVII, 82 Y 87 de la Ley de Transparencia y Acceso a la<br>Información Pública del Estado de Morelos

@GobiernoMorelos

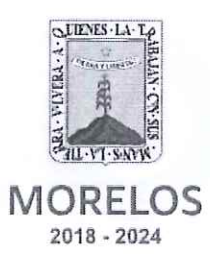

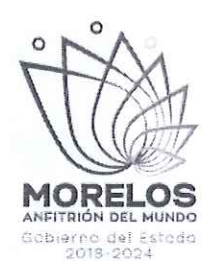

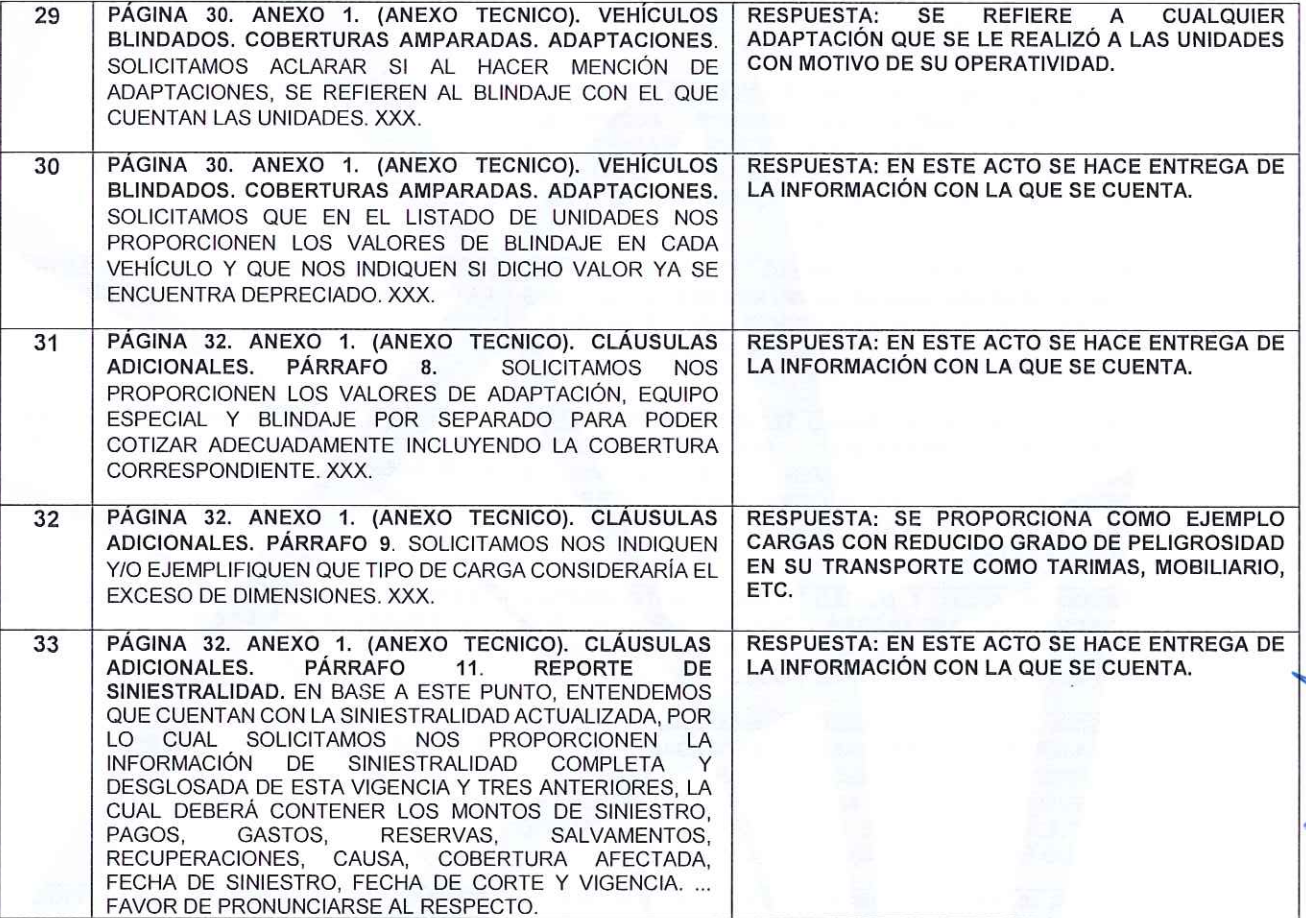

4. SEGUROS EL POTOSÍ, S.A.

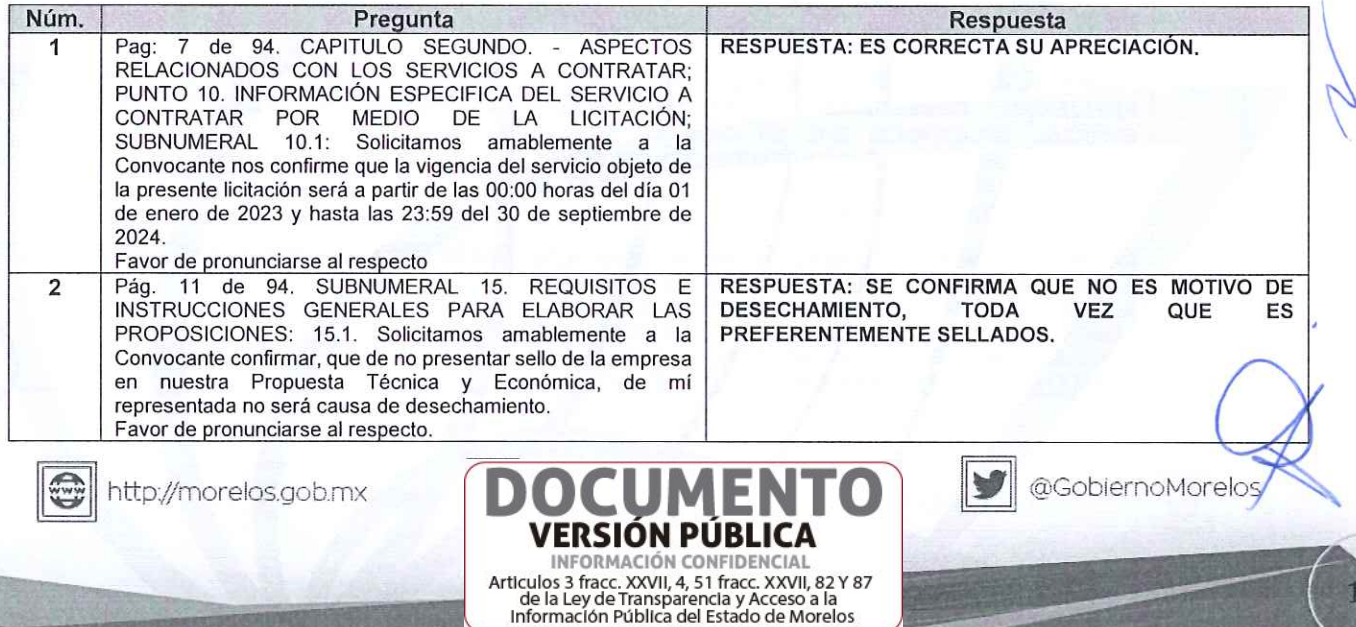

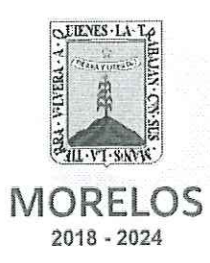

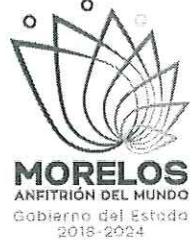

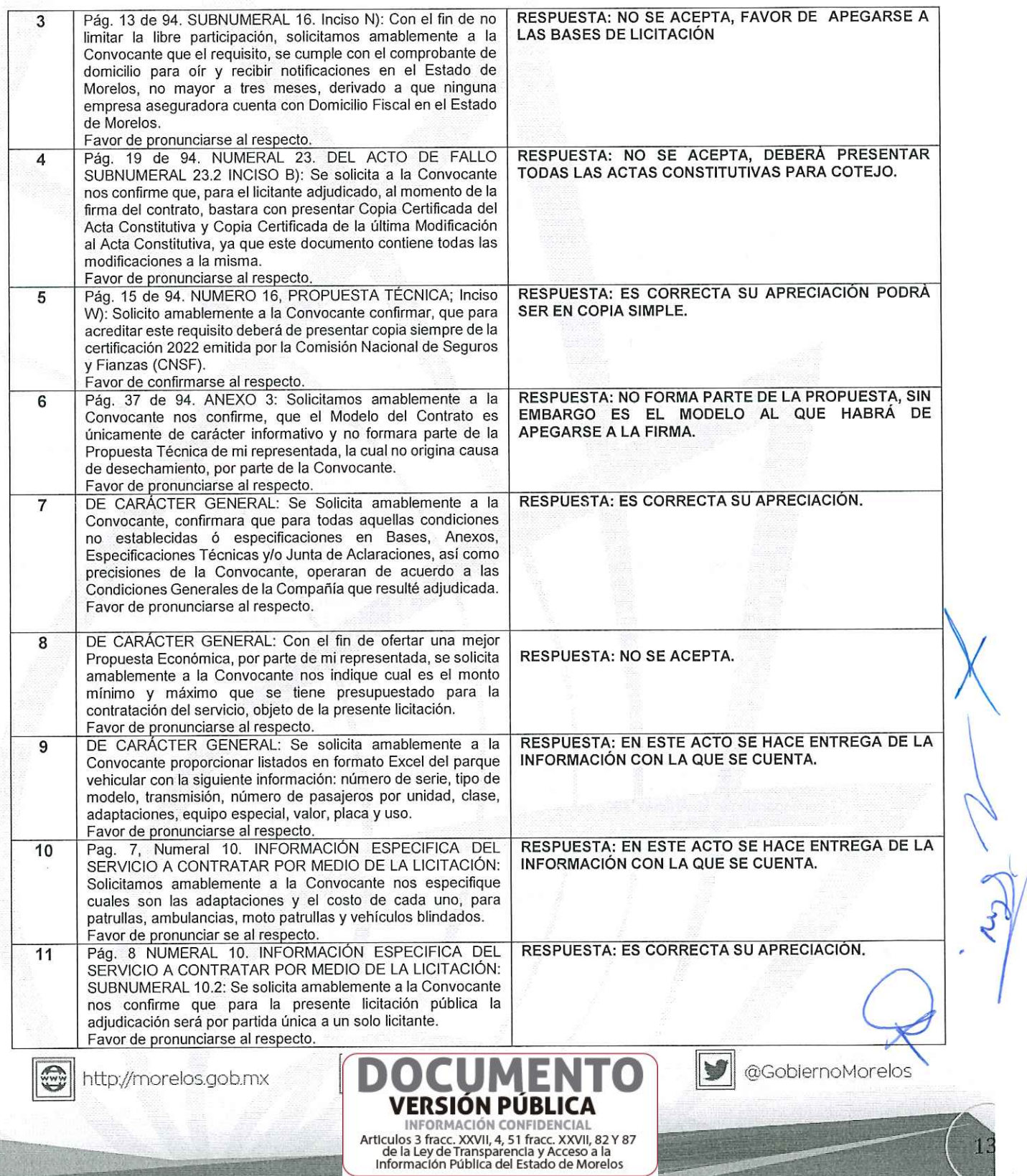

 $\overline{\mathcal{C}}$ 

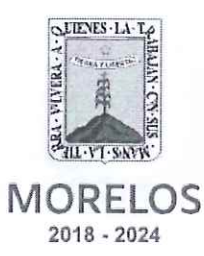

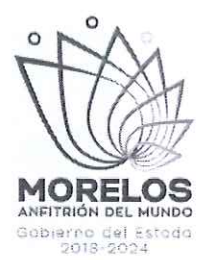

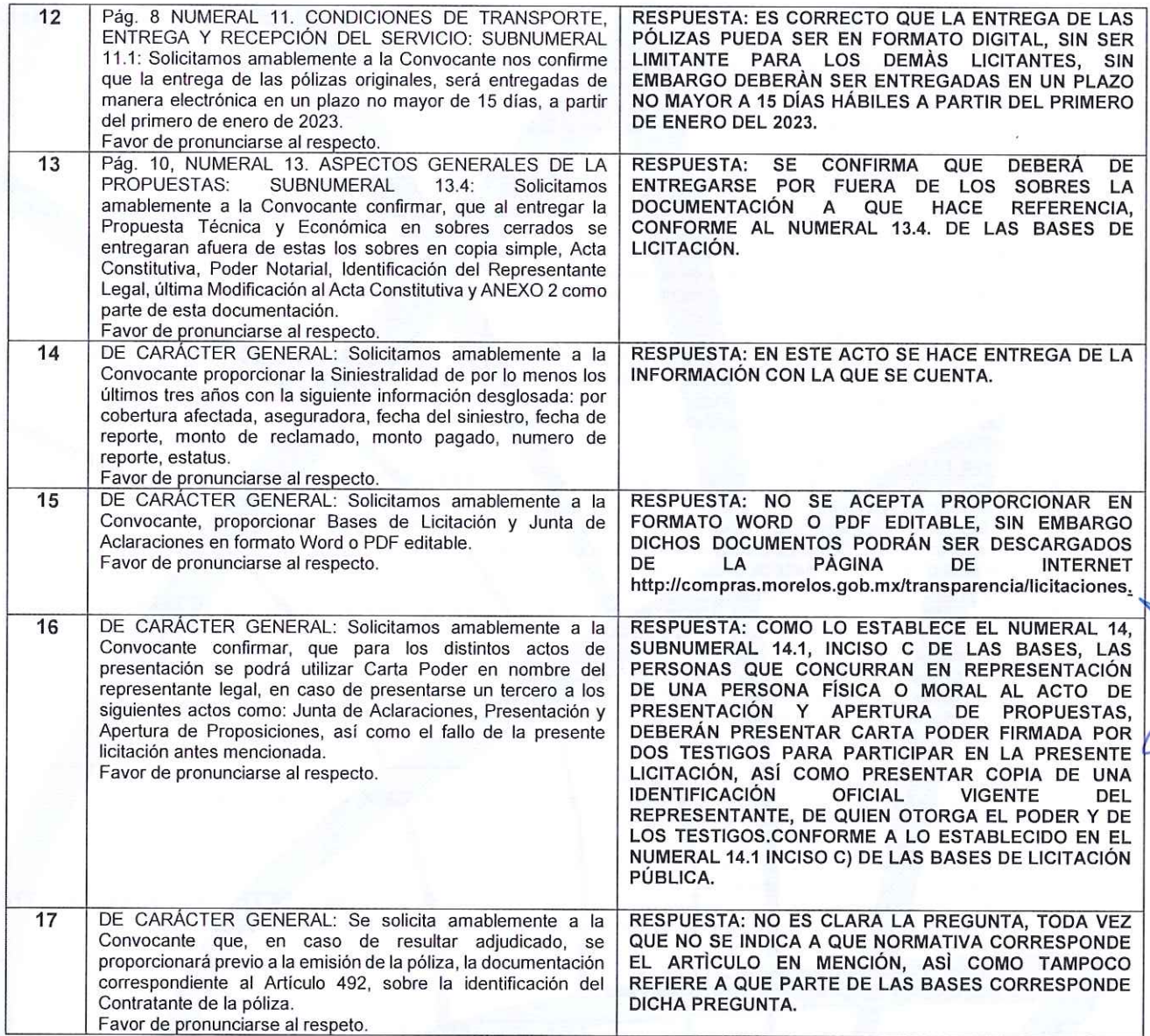

5. GRUPO NACIONAL PROVINCIAL, S.A.B.

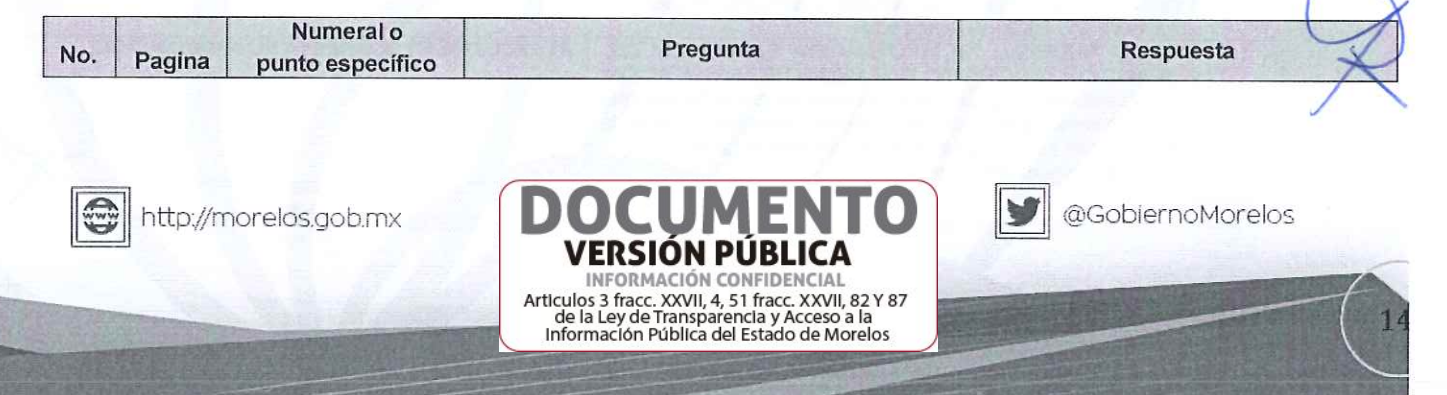

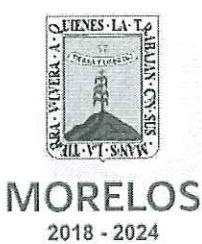

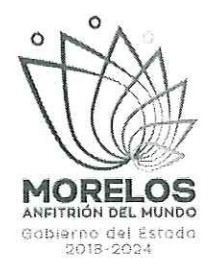

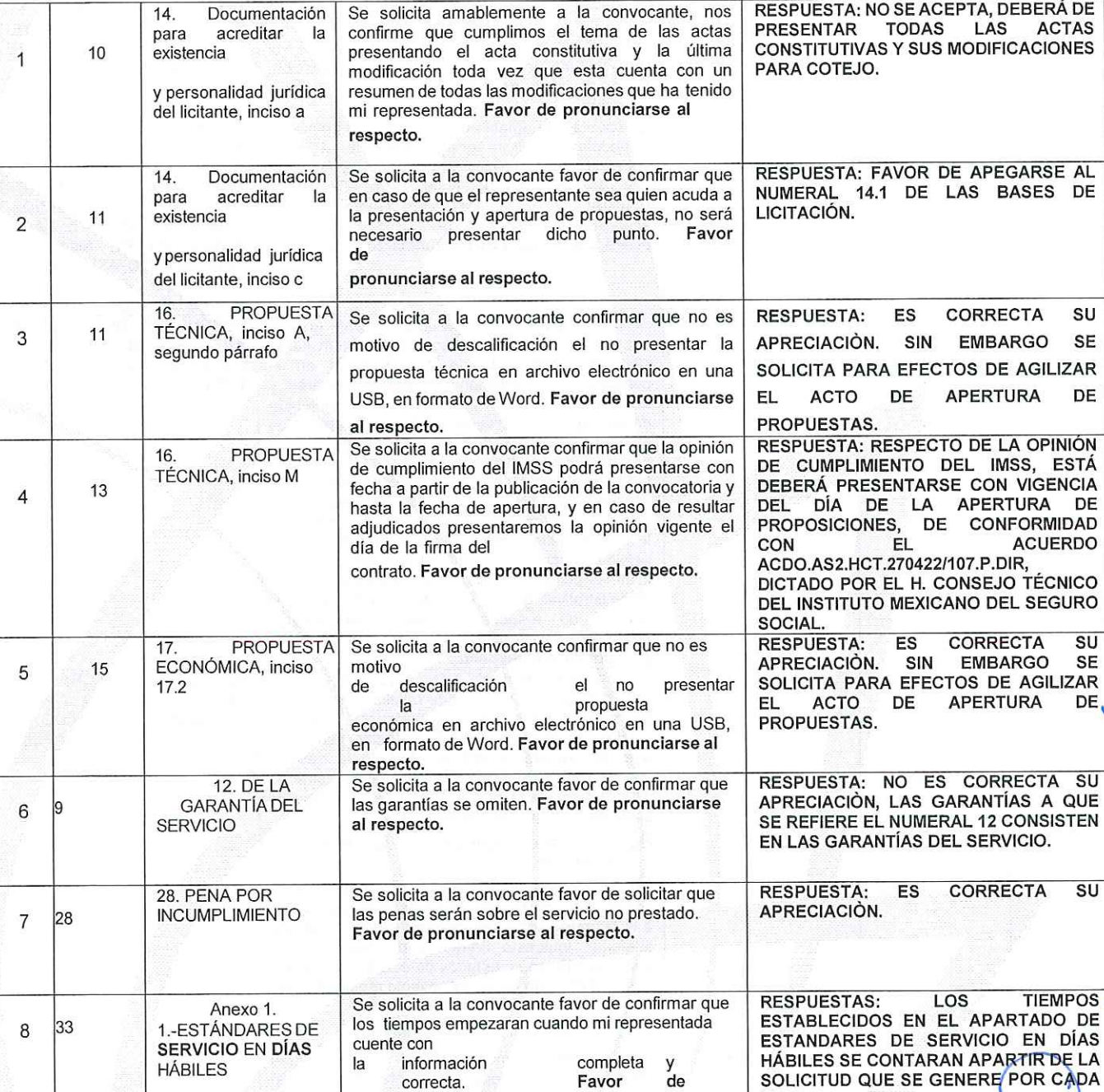

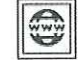

**VERSIÓN PÚBLICA ENFORMACIÓN CONFIDENCIAL**<br>Articulos 3 fracc. XXVII, 4, 51 fracc. XXVII, 82 Y 87<br>de la Ley de Transparencia y Acceso a la<br>Información Pública del Estado de Morelos

E

pronunciarse al respecto.

@GobiernoMorelos

15

CONCEPTO.

 $\mathbf{y}$ 

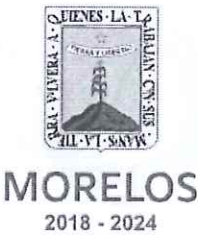

respecto.

acuerdo a lo e

acordado en

aclaraciones. F

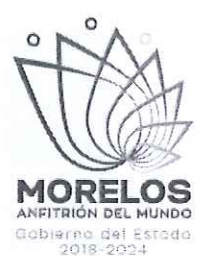

Se solicita a la amable convocante favor de

confirmar que el anexo 3 es de carácter informativo

y el no incluirlo dentro de la propuesta de mi

representada no será motivo de descalificación.

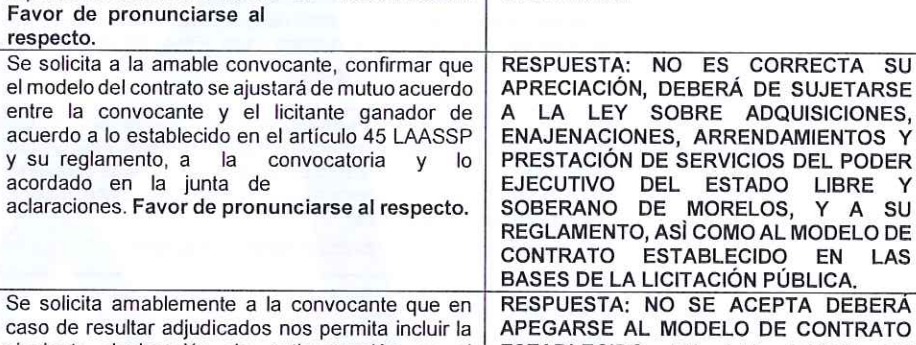

RESPUESTA: NO FORMA PARTE DE LA

PROPUESTA, SIN EMBARGO ES EL

MODELO AL QUE HABRÁ DE APEGARSE

@GobiernoMorelos

NO ES CORRECTA SU

SOBRE ADQUISICIONES,

DEL ESTADO LIBRE

DE MORELOS, Y A SU

ESTABLECIDO EN LAS

A LA FIRMA.

A LICITACIÓN PÚBLICA. Anexo 3 Se solicita am : NO SE ACEPTA DEBERÁ caso de resulta AL MODELO DE CONTRATO siguiente declaración de anticorrupción en el **ESTABLECIDO** EN LAS BASES DE contrato de la licitación: las partes declaran y LICITACIÓN. aceptan que conocen y cumplen con el contenido de las disposiciones leyes o reglamentos aplicables en materia de anticorrupción o soborno, así mismo, declaran que no han estado involucradas ni han tenido sentencias por los actos citados, lo anterior con fundamento en el artículo 1 de la ley general del sistema de anticorrupción, así como por el capítulos Il de las faltas administrativas graves de los servidores públicos (artículo 51 al 64 bis) y capítulo III de los actos de particulares vinculados en faltas administrativas graves (artículo 65 al 72) de la ley general de responsabilidades administrativas. Favor de pronunciarse al respecto. General Se solicita atentamente a la convocante, que en RESPUESTA: DICHA **INFORMACIÓN** caso de que mi representada resulte adjudicada y SERÁ ENTREGADA A SOLICITUD DEL LICITANTE ADJUDICADO Y DE ACUERDO de conformidad con la "resolución por la que se expiden las disposiciones de carácter general a A LA NORMATIVIDAD APLICABLE que se refiere el artículo 492 de la Ley de Instituciones de Seguros y de Fianzas, previamente a la emisión de la póliza deberá de proporcionar copia de los siguientes documentos: A) decreto de creación de la dependencia convocante. B) comprobante de domicilio de la dependencia convocante con no más de 3 meses de antigüedad a la fecha de firma del contrato (recibo de luz, de telefonía, impuesto predial o de derechos por suministro de agua; estados de cuenta bancarios), o bien el contrato de arrendamiento registrado ante

la autoridad fiscal competente. C) registro federal de contribuventes.

D) documento mediante  $el$ cual el(los) representante(s) legal(es) acredite(n)  $su(s)$ facultad(es) para representar a la dependencia.

E) copia de la identificación oficial del representante legal de la dependencia (credencial para votar, pasaporte, cédula profesional)

**VERSIÓN PÚBLICA** INFORMACIÓN CONFIDENCIAI Articulos 3 fracc. XXVII, 4, 51 fracc. XXVII, 82 Y 87<br>de la Ley de Transparencia y Acceso a la Información Pública del Estado de Morelos

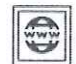

Anexo 3

Anexo 3

 $|37$ 

37 10

37  $11$ 

General

12

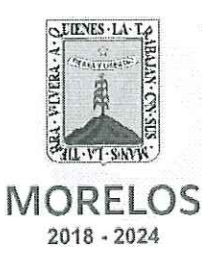

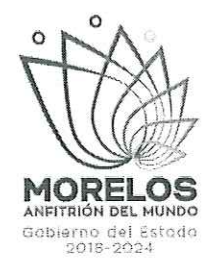

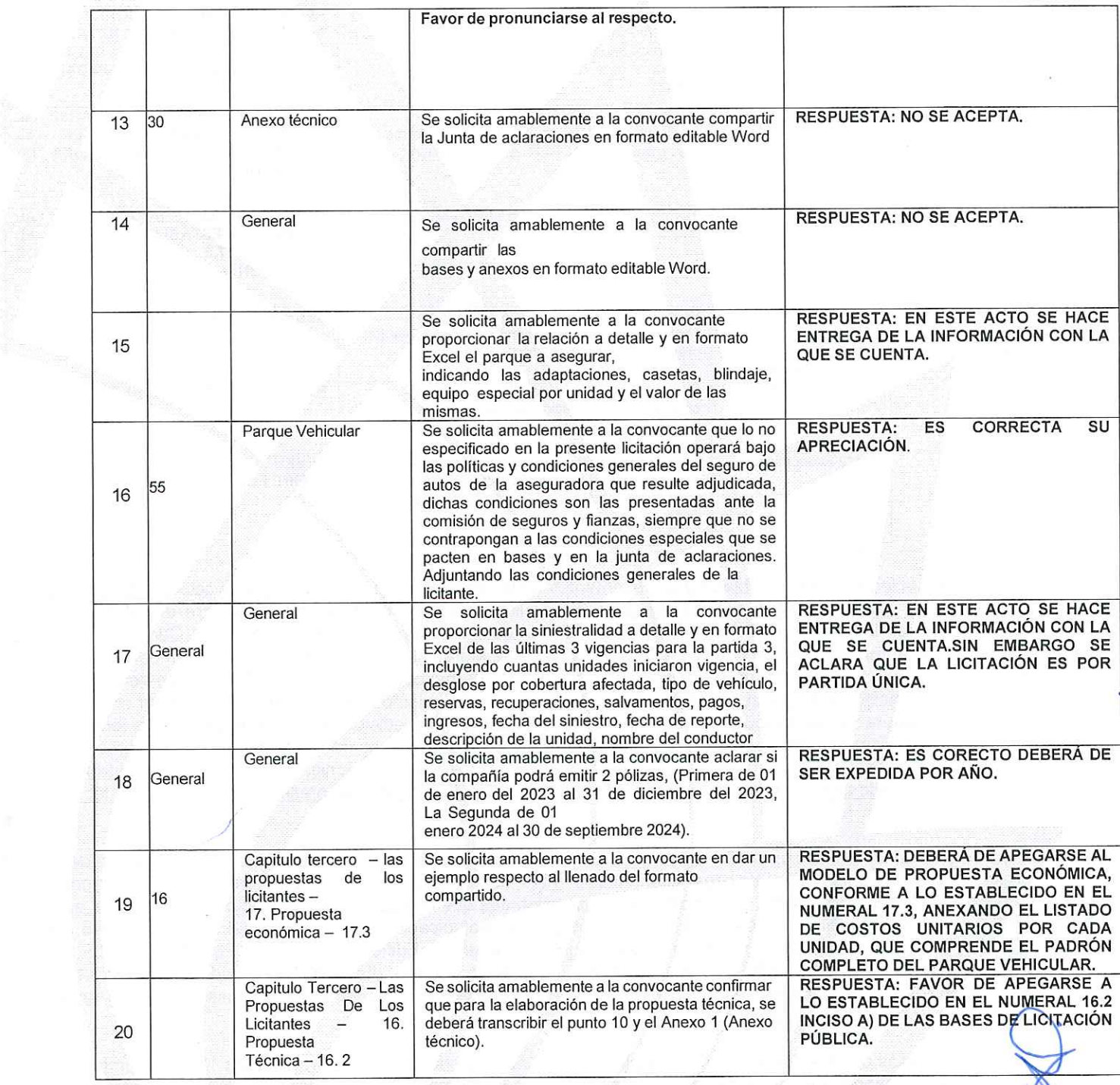

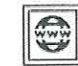

**VERSION PUBLICA**<br>INFORMACIÓN CONFIDENCIAL<br>Articulos 3 fracc. XXVII, 4, 51 fracc. XXVII, 82 Y 87<br>de la Ley de Transparencia y Acceso a la<br>Información Pública del Estado de Morelos

E j

D

V

@GobiernoMorelos

i.

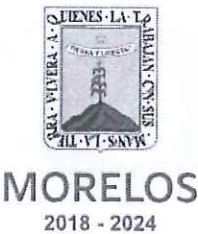

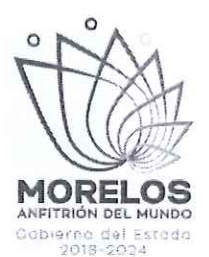

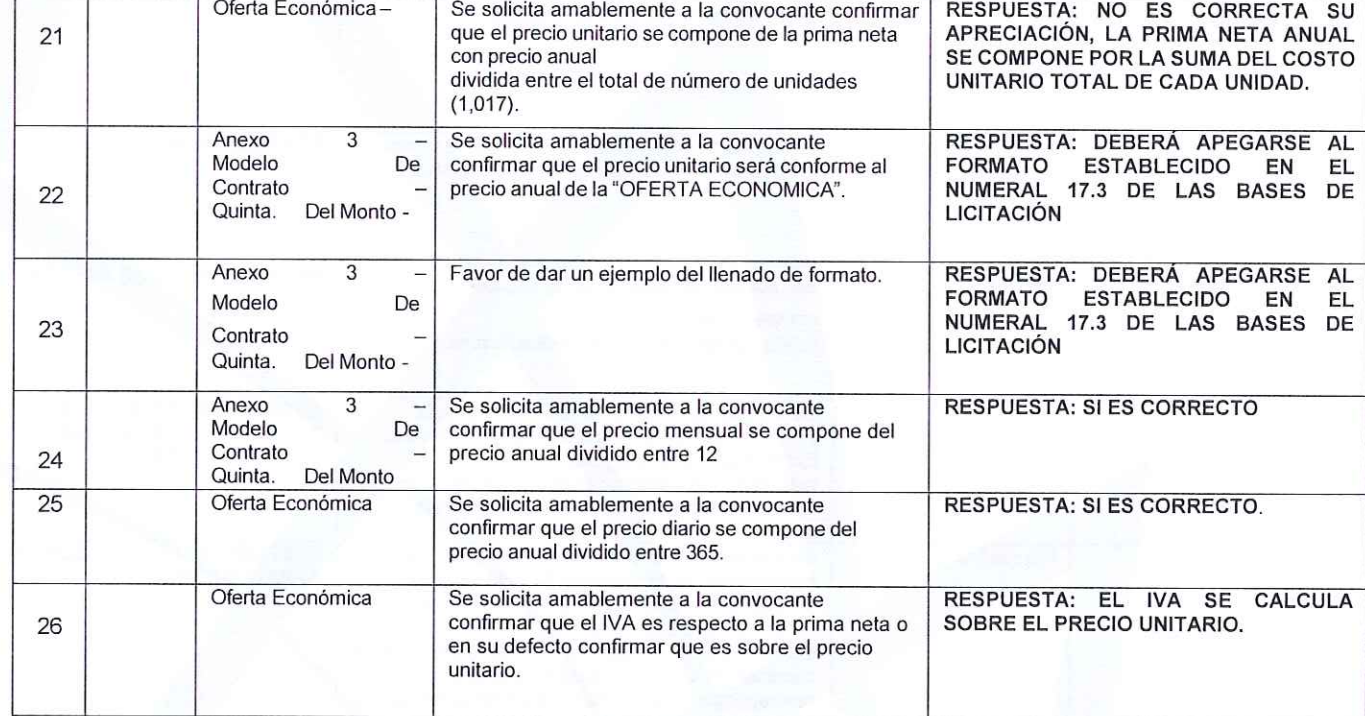

Se comunica a los servidores públicos y representantes de las empresas participantes, que el acto de "Entrega y Apertura de Propuestas Técnicas y Económicas", se llevará a cabo el día 21 de diciembre del 2022 a las 10:00 horas; en las instalaciones de la Dirección General de Procesos para la Adjudicación de Contratos de la Secretaría de Administración del Poder Ejecutivo del Estado de Morelos, con domicilio en Calle Gutemberg esquina Juárez, número 2, Edificio Vitaluz, 3er. Piso, Colonia Centro, Cuernavaca, Morelos C.P. 62000, cabe señalar que no habrá tolerancia, por lo que se solicita su puntual asistencia. Así mismo y con la finalidad de agilizar el acto de entrega y apertura de las propuestas, se solicita a los licitantes, que adicionalmente a la propuesta técnica v económica debidamente requisitadas y solicitadas de acuerdo con las bases de la presente licitación, presenten en medio magnético (USB), en formato PDF y en formato Word la propuesta técnica y económica. Aclarando que el documento válido en el presente procedimiento será el documento impreso que presente en la propuesta técnica y económica.

Para efectos de la notificación personal, se hace constar que en este acto se les hace entrega de una copia de la presente acta con acuse de recibo a los licitantes asistentes, asimismo, en términos del artículo 34 del Reglamento, a partir de esta fecha se pone a disposición de los participantes que no hayan asistido, copia de la presente acta en las oficinas de la Dirección General de Procesos para la Adjudicación de Contratos del Poder Ejecutivo del Estado de Morelos, en Calle Gutemberg esquina Juárez, número 2, Edificio Vitaluz, 3er. Piso, Colonia Centro, Cuernavaca, Morelos C.P. 62000; por un término no menor a cinco días hábiles, siendo de la exclusiva responsabilidad de los participantes acudir a enterarse de su contenido y obtener copia de la misma. Lo cual tendrá los efectos de la notificación personal.

No habiendo más que hacer constar se cierra la presente acta siendo las 16:40 horas del día 15 de diciembre del año en curso, firmando de conformidad al margen y al calce los que en ella intervinieron, y así quisieron hacerlo.

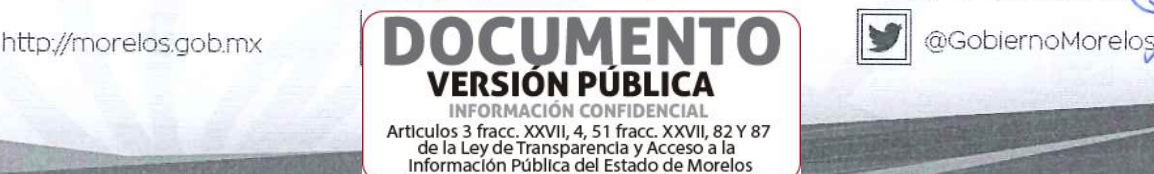

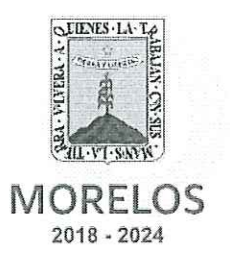

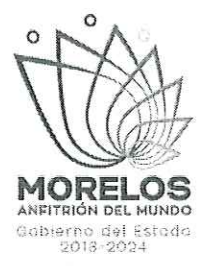

Esta acta consta de 19 fojas firmando para los efectos legales y de conformidad los asistentes a este evento.

## Servidores Públicos del Gobierno del Estado de Morelos:

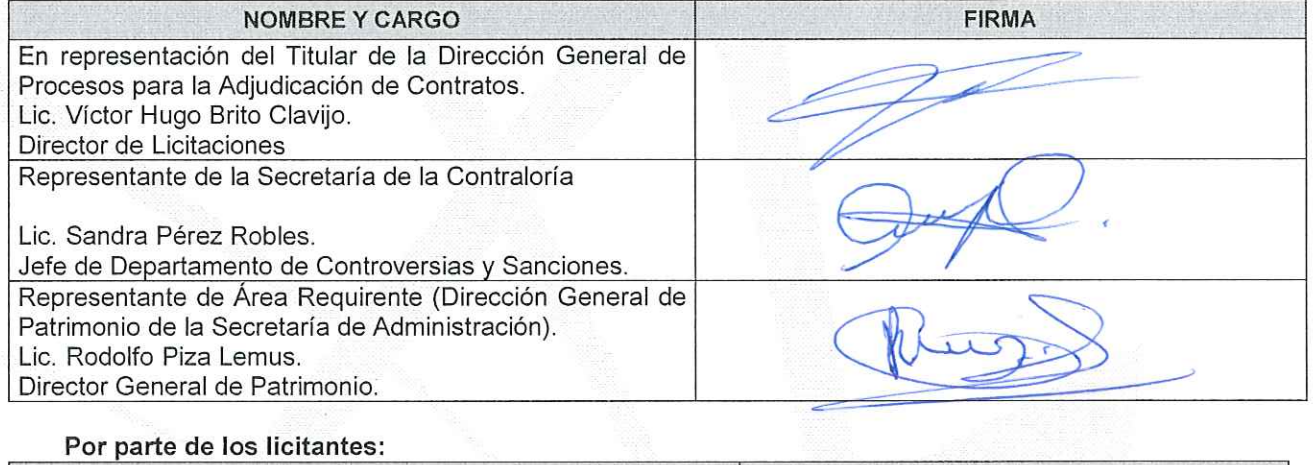

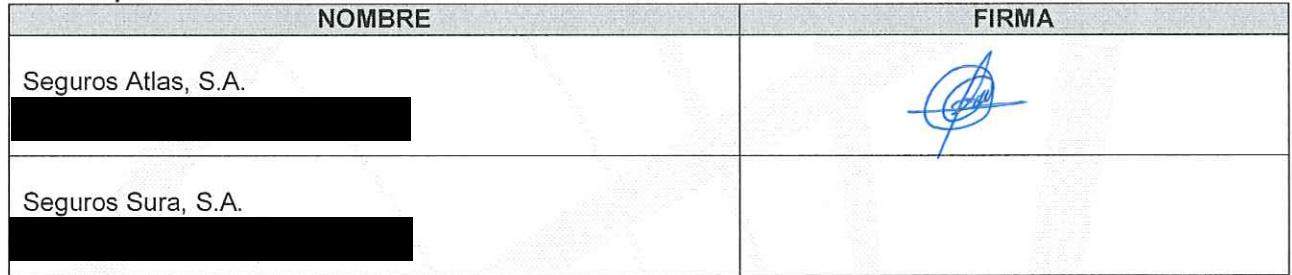

-FIN DEL ACTA -

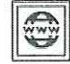

http://morelos.gob.mx

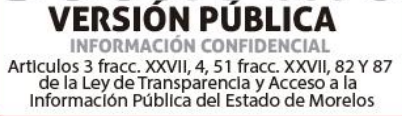

D

@GobiernoMorelos